El recurso que presentamos aquí, está extraído del CD & quot; Problemas Clásicos de Geometría desde un punto de vista actual". Sistema Multimedia para el estudio de la geometría en la<br>ESO y el Bachillerato en las áreas de Matemáticas y en las áreas de Matemáticas y Educación Plástica y Visual. Periódicamente, internos subiendo más secciones a DivulgaMAT.

## CONTENIDOS de **TEOREMA DE MALFATTI**:

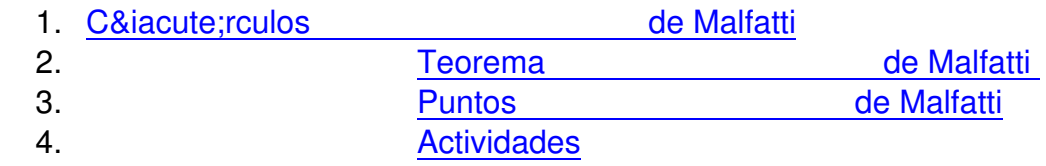

## REQUISITOS:

– Internet Explorer. Se recomienda 6,0 o superior. – Instalar tres programas de libre distribución: El visor de *Macromedia Flash* http://www.macromedia.com La máquina virtual Microsoft http://msdn.microsoft.com La máquina virtual de Java http://java.sun.com/getjava/es/

## NAVEGAR POR EL SISTEMA:

Situada en la esquina inferior derecha de cada página. Pasa a la página anterior

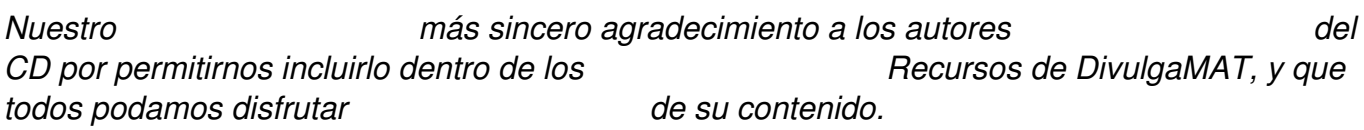